#### 機械語序論

### 連絡

◆ 次回は中間試験をやります.

- 日時:**2**月**1**日 **2**時限目(**10:10** ~ **11:25**)
- 場所:**3A402**
- 持ち込み:配付資料,及び手書きの資料のみ **PC**などの電子機器は使用不可

#### 機械語序論

前回のまとめ

第5回 演算命令 (その3)

関数呼び出し (その1)

- ◆キャリーフラグの意味と加算減算命令
- ◆ 乗算除算命令
- ◆ オペランドサイズと符号拡張、論理演算

### 機械語序論

imul演算命令

- 乗算と除算命令では、符号なしと符号ありと時には別々の 命令をつかわなくてはなりません。
	- その意味は、符号なしとして解釈したときと、符号ありと解釈して 乗算した結果が**2**の補数表現上異なってしまうからです。
- ! 符合つき乗算命令は、**IMUL**命令です。**IMUL**命令には3 つの使い方があります。

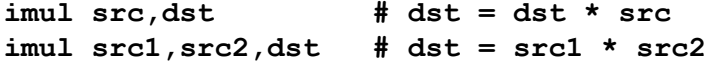

- 3オペランド形式では、**dst**はレジスタでなくてはなりません。

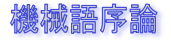

## imul 演算命令

- ◆ 実は、乗算の場合にはその結果を正しく格納するためには 倍のビットが必要になります。
- ◆ つまり、32ビットと32ビットの掛け算の結果は64 ビットのはずです。結果として64ビットを得るためには 次の1オペランド形式を使います。

**imul src # edx:eax = eax \* src** 

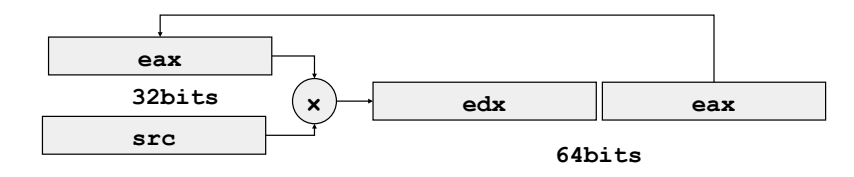

#### 機械語序論

## mul命令に対する注意

- **◆ add,subでは、2の補数表現を使うことによって、負の数でも正の数で** も同じ演算命令でできます。しかし、乗算、除算では符号つきの命令 **imul,idiv**と符号なしの命令**mul,div**があります。
	- 加減算命令では32ビット同士の演算では結果は32ビットになります (正確には32ビット+1ですが)。
- ◆ しかし、乗算では32ビット同士の結果は64ビットになります。
- したがって、演算は原理的には32ビットの数を64ビットにして行われ ることになります。
- ◆ この時、64ビットにするときに符号付の数の場合には符号を上位3 2ビットに拡張して行い、符合なし数の場合は、上位32ビットを0 にして行います。したがって、この2つの命令があるわけです。
- ◆ これは除算でも同じです。しかし、32ビット同士の乗算結果の32 ビットの範囲に収まり、その結果の32ビットだけが必要な場合は、 どちらの演算を使っても同じことになります。

#### 機械語序論

mul演算命令

- ◆ 符号なし演算命令はmulです。
- **◆ これは、imulの1オペランド形式と同じものしか** ありません。

**mul src # edx:eax = eax \* src** 

実は、32ビット同士の乗算で、32ビットのみ の結果を得る場合には、符号付でも符号なしでも 同じなので、この場合には符号なしの乗算に**imul** を使うことができます。

#### 機械語序論

div命令

- ◆ 除算命令も同じように、符号つきのものと符号なしのものが あります。
- ! 被除数の上位32ビットを**edx**、下位32ビットを**eax**におい て、これを**src**で割った商を**eax**に、余りを**edx**に格納します。
- **◆ 符号なしの命令はdiv命令で、同じオペランドを持ちます。**

**idiv src # eax = (edx: eax) / src , edx =** 余り

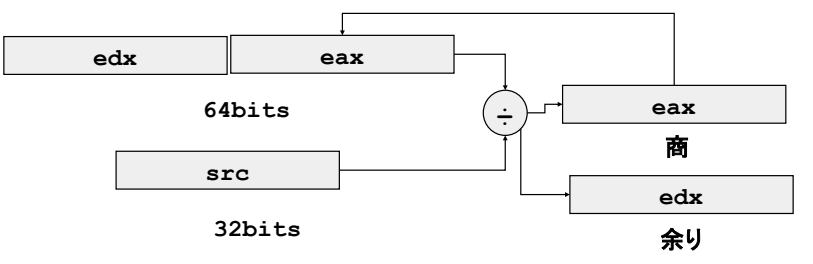

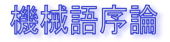

div命令

- ◆ なお、32ビットの符号つき数を64ビットに符号拡 張するには、**cltd(cdq)**命令を使うことができま す。
- **mov src1,%eax # eax**に被除数をいれる **cltd #** 符号を拡張して、**eax -> edx:eax idiv src2 # src2**で割る。 商は**eax** 余りは**edx**に入る

#### ▓爀語序Ӂ

符号拡張とは

- ◆語長が違う符号つき数を扱う場合、符号拡張する 必要がある。
- ◆ 最上位のサインビットで、上位のワードを埋める ことを符号拡張**(sign extension)** という。

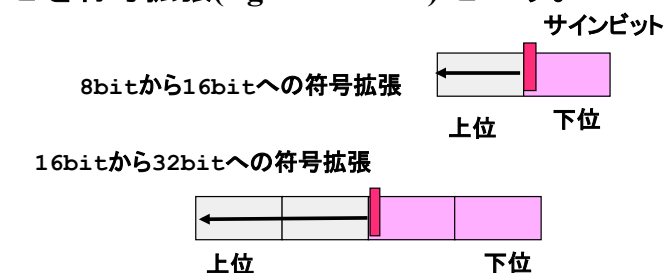

 $16$ bit $\Phi$ <sup>"-3"</sup> = 0xfffd  $\rightarrow$  32bit $\Phi$ *xffffffffd* 

機械語序論

シフト命令

- **◆ 1bit単位のシフトを行います。左にシフトする命** 令は、**SHL(shift logical left)**命令です。
- ◆ srcは、即値もしくは、clレジスタでなくてはなり ません。

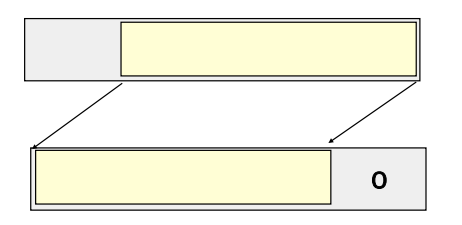

#### 機械語序論

シフト命令

- ◆ 右にシフトする場合には、サインビットを拡張するかどう かで、**SHR(Shift logical right)**と**SAR(shift arithmetic right)** の2つの命令があります。
	- **shr src,dst # dst = dst >> src**  但し、シフトされた残りは**0**で埋める
	- **sar src,dst # dst = dst >> src**  但し、シフトされた残りは最上位ビットの値で埋める。

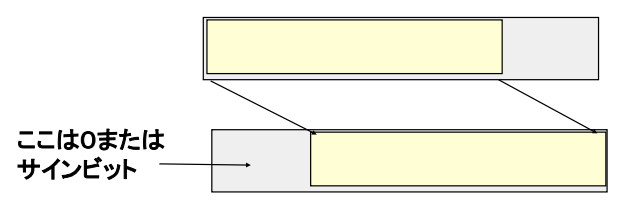

シフト命令についての追加事項

- ◆ SAR命令は、シフトするときに符号拡張していることにな る。
- ◆ シフト命令の場合は、シフトされて外にはみ出した最後の ビットがCFフラグに入ります。

- 例えば、**eax**が **0111 1001 0110 1111 1001 0101 0100 0011**  の場合は、

**shr \$1,%eax** 

のあとでは**CF**は1になります。

#### ▓ 編 語 序 ӂ

ローテイト命令

- ◆ はみ出たビットを反対の側の空いたビットに移します。
- ◆ ローテイト命令には,

**ROL (rotate left)** :**CF** を含めずに回転 **ROR (rotate right)**:**CF** を含めずに回転 **RCL (rotate left through carry bit)**:**CF** を含めて回転 **RCR (rotate right through carry bit)**:**CF** を含めて回転

#### があります。

【注意】配付資料と異なりますので,メモしておいてください.

#### 機械語序論

CFを含めないローテイト命令

◆ ROR (rotate right) 命令の例:

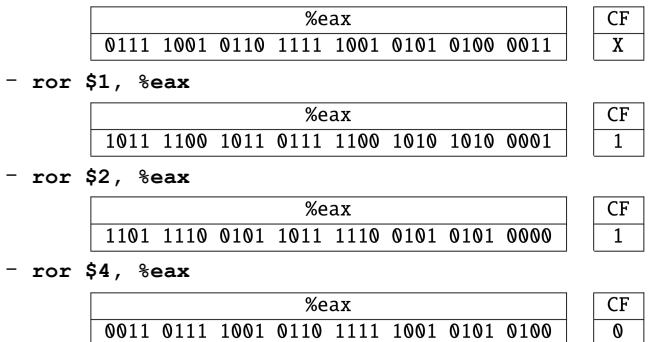

**CF** には,シフトされて最後にはみ出したビットが入ります。

#### 機械語序論

CFを含めたローテイト命令

◆ RCR (rotate right through carry bit) 命令の例:

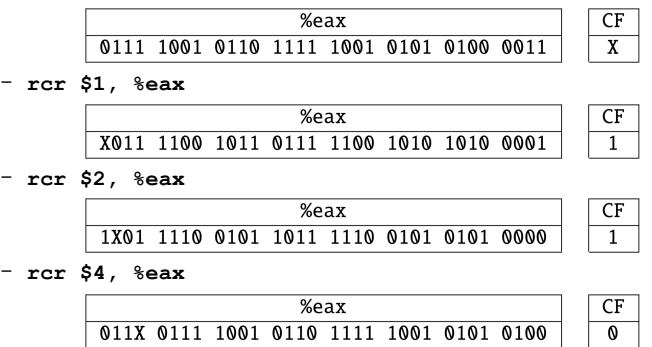

シフトを行う際に,**CF** も含めて実行する。

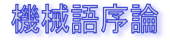

論理演算

- ◆ ビットを操作する論理演算命令として、AND, OR, **XOR, NOT**があります。
- ◆ それぞれビット毎の論理演算を行います。
- ◆ 最初の3つは2つのオペランド、NOTは1つのオペ ランドを取ります。

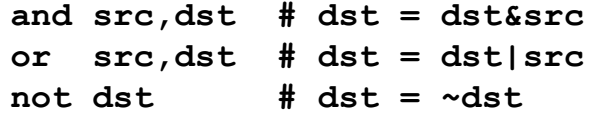

#### 機械語序論

## test命令

- ◆ あるビットが1かどうかなど調べるときに便利な 命令が、**test**命令です。
- ◆ cmp命令は、sub命令をして結果を残さない命令 であるように、**test**命令は**and**命令を行って、結 果を残さない命令です。

**test src1,src2 # src1 & src2** 

! この命令は、**SF**や**ZF**フラグをセットして、この 後**, jz**命令などで分岐します。

#### 機械語序論

# スタックとpush/pop命令

- **◆ espはスタックポインタと呼ばれるレジスタです。**
- **◆ スタックはコンピュータでもっとも基本的なデータ構造であり、esp** を使ってスタック操作を行うのが**push/pop**命令です。

! すなわち、**src**が32ビットの場合(**src**が明示的にサイズを表さな い場合は**pushl**と明示)、以下の操作がおこなわれます。

**esp = esp – 4** 

**(esp) = src** 

! スタックはアドレスの下位の方向に伸びていきます。**esp**で指してい るアドレスがスタックの**top**の要素を指していることになります。

#### 機械語序論

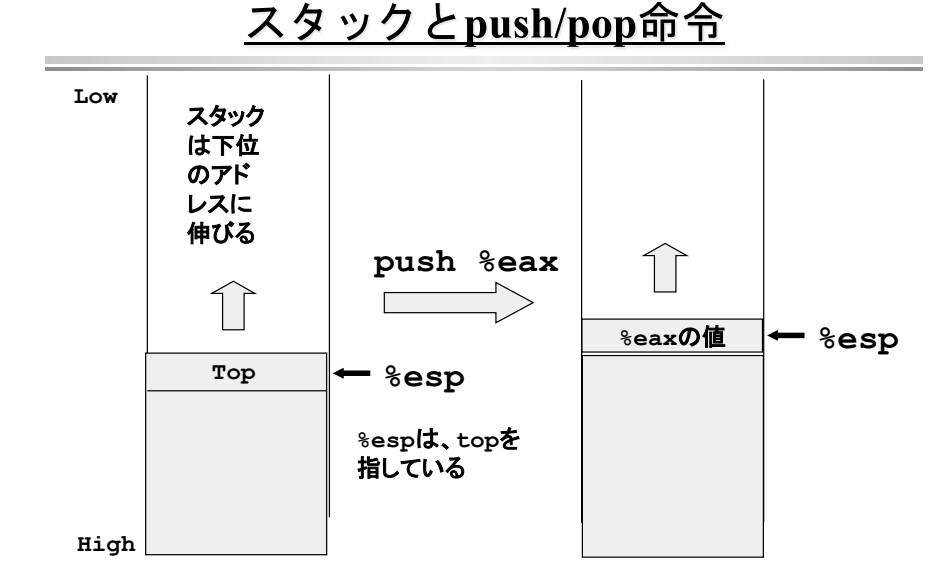

**push src # src**を**push**する

スタックとpush/pop命令

! **push**と逆の操作を行うのが**pop**命令です。

**pop dst # dst**にスタックから**pop**する。

- **dst**は、当然、レジスタかメモリでなくてはなりませ ん。
- ! この**push/pop**命令は主に、関数呼び出しの引数渡 しやレジスタの値などの待避に使われます。

#### 機械語序論

**Low** 

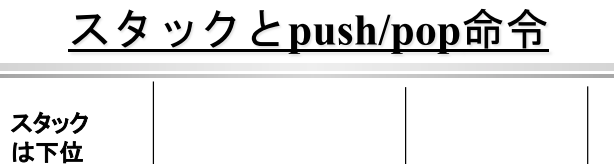

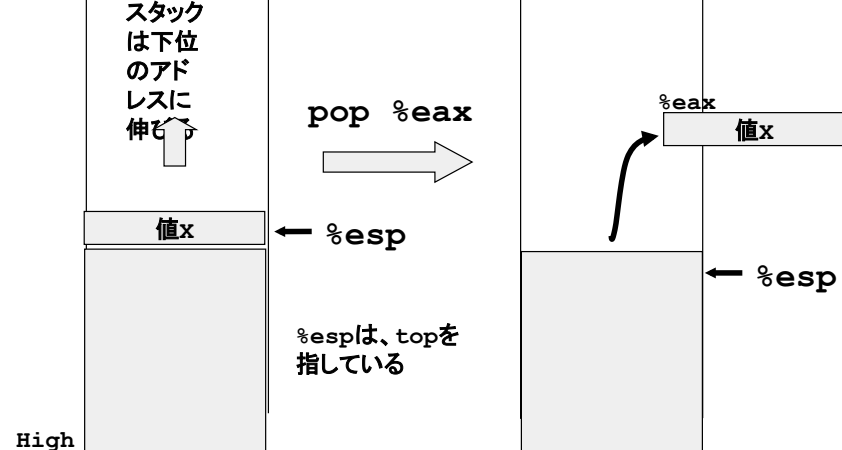

#### 機械語序論

## <u>関数呼び出し: call命令とret命令</u>

- ◆ espで実現されているスタックは関数呼び出しに使われます
- ◆ 関数呼び出しは、以下のようにして行われます。
	- 次の命令のアドレスをスタックに**push**する。
	- 関数の先頭のアドレスに**jump**する。
- ◆ これを行うのが、call命令です。

**call label #** 関数呼び出し

- この**call**命令の次の命令のアドレス(戻り番地)を**push**して、 **label**に**jump**します。

#### 機械語序論

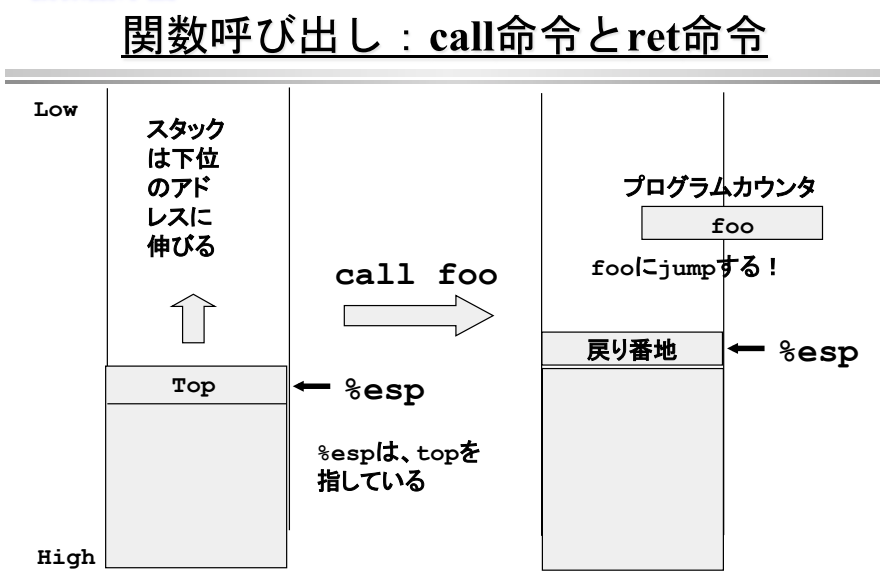

関数呼び出し: call命令とret命令

- ! **call**命令の逆、つまりスタックから**pop**して、そのア ドレスに**jump**するのが**ret**命令です。
	- **ret #** 関数からリターン
	- ここで、**ret**命令が実行されるときにはスタックの**top**に戻 りアドレスがなければならないことに注意してくださ い。

#### 機械語序論

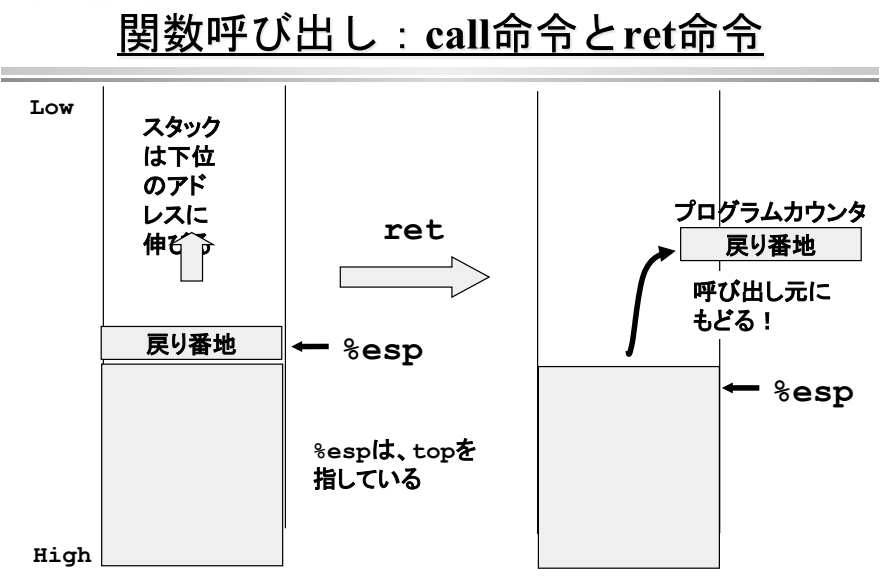

### 機械語序論

関数の引数の渡し方、関数の値の返し方

- ◆ 関数には引数がありますが、これを渡す方法として2つの方法があり ます。
	- レジスタに入れて渡す方法、
	- スタックに積んで渡す方法
- ◆ レジスタにいれて渡す場合、呼び出す側と呼び出される側で決めてお く必要があります。例えば、**eax**に第1引数、**ebx**に第2引数、といっ たように決めておくわけです。

 **mov** 第1引数、**%eax mov** 第2引数、**%ebx call foo** 

◆ 呼び出された側では、そのレジスタの値を使って計算します。

### 機械語序論

関数の引数の渡し方、関数の値の返し方

- ◆ さらに関数呼び出しをする場合にはまたレジスタ が必要になりますので、必要な値はスタック**push** して待避しておき、関数呼び出しから帰ってきた ら、**pop**して使います。
- ◆ 関数のリターン値については、値を返すレジスタ を決めておき、それを使います。 - (大抵の場合、整数の値は**eax**を使って返します。)

## 関数の引数の渡し方、関数の値の返し方

**◆ x86ではレジスタの数はそんなに多くはないので、**<br>- 引数が多い場合はスタックに積んで渡します。 - 例えば、2引数をもつ**foo**という関数を考えると、

**push** 第2引数

- **push** 第1引数
- **call foo**
- 呼び出された側では、スタックには、上から戻り番地、 第1引数、第2引数と詰まれていますので、第1引数 をアクセスするには、**4(%esp)**でアクセスすることがで きます。

### 機械語序論

**Low**  スタック は下位 のアド レスに 今度は、実際のマシンであるから、 伸びる 変数は4バイトであることに注意  $\widehat{1}$ **%esp**は、**top**を **Top %esp**  指している **High MAX\_STACK** 

### 機械語序論

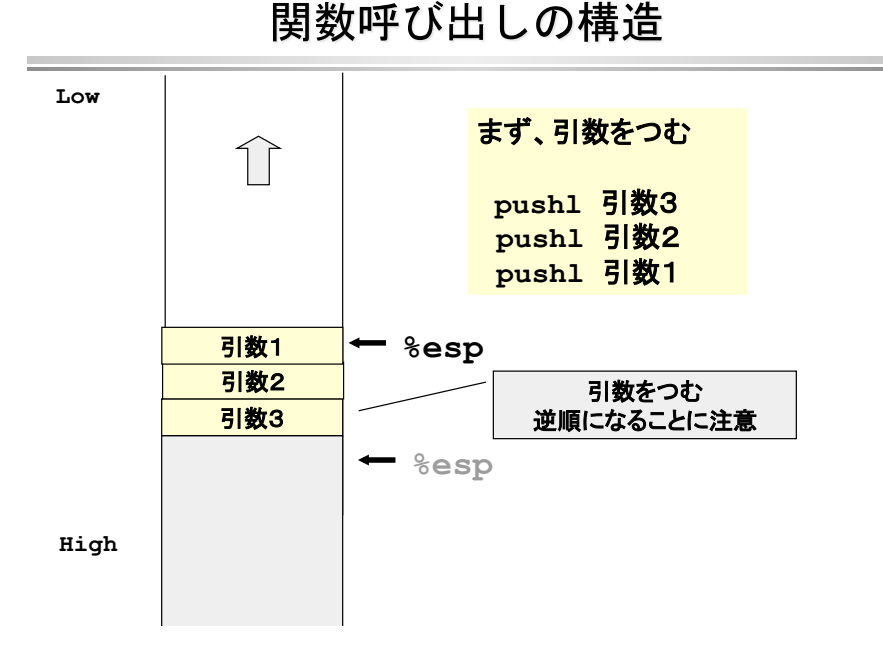

### 機械語序論

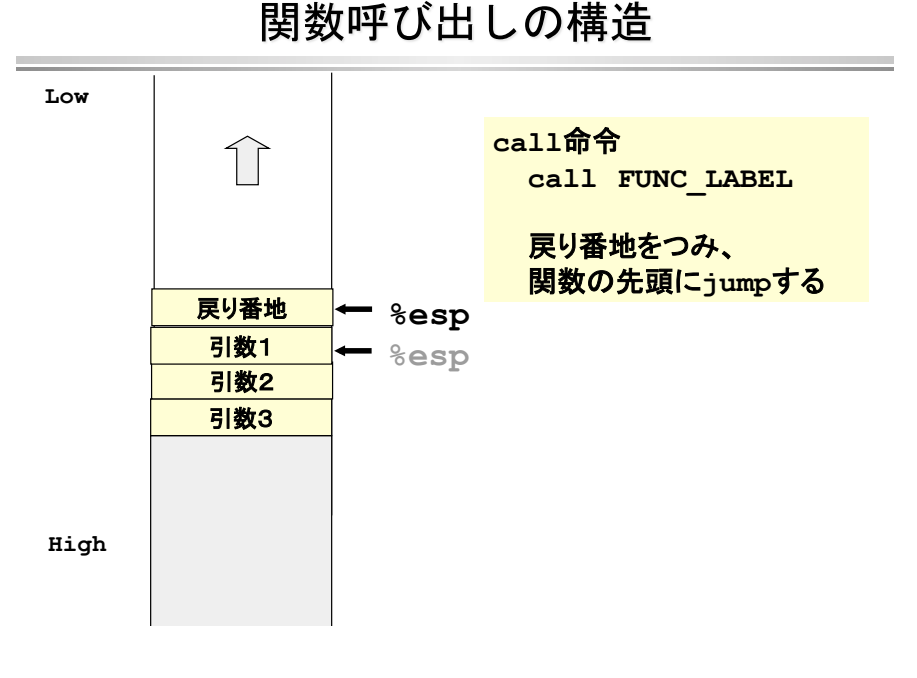

# 関数呼び出しの構造

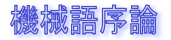

関数呼び出しとベースポインタ (ebp)

◆ 呼び出された側では、スタックには、上から戻り番地、第1引数、第 2引数と詰まれていますので、第1引数をアクセスするには、**4 (%esp)**でアクセスすることができます。

**mov 4(%esp), %eax #**第1引数を**eax**にロードする

- ! しかし、**foo**の中でさらに関数呼び出しをする場合には**esp**の値が変 わってしまうことになります。またレジスタの値などをスタックに待 避するために**push**しておく場合にも、**esp**の値が変わってしまうことに なります。
- **◆ そのために使うレジスタがebp(ベースポインタ)です。 ebp**には呼び出された時点の**esp**の値(スタックのトップのアドレス) を入れておいて、この値を使って引数にアクセスします。

#### 機械語序論

## 関数戻りの手順

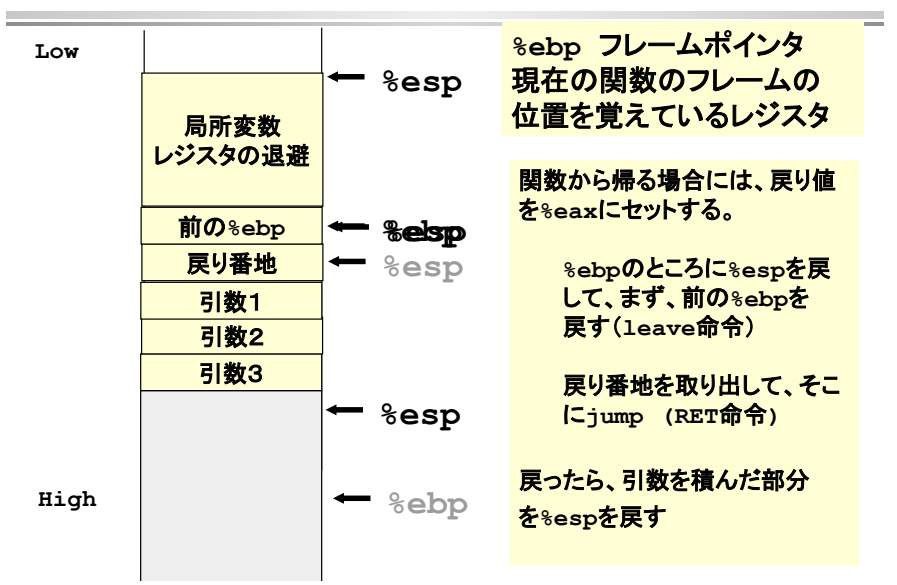

#### 機械語序論

## 関数呼び出しの構造

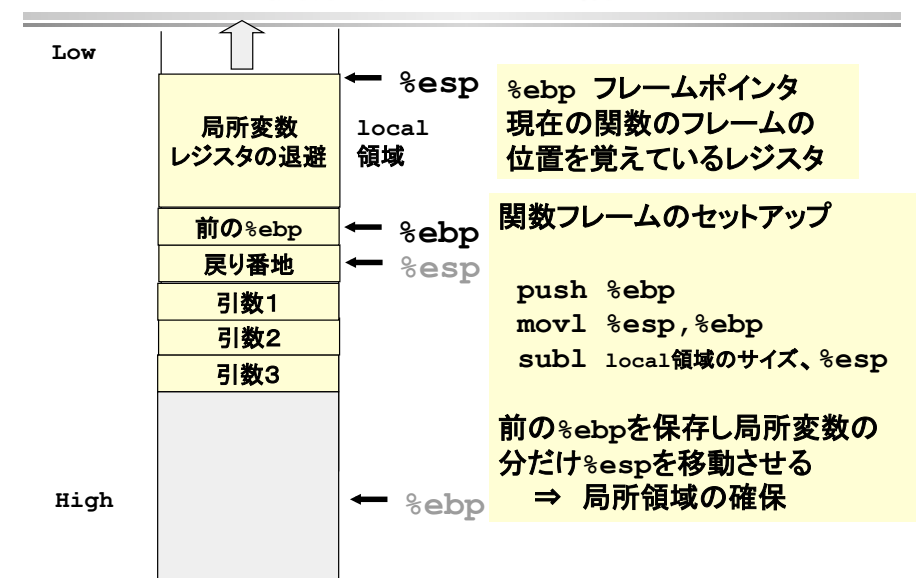

#### 機械語序論

関数の呼び出し規則

- ◆ 実際のマシンでは呼び出し規則は決められており、命令を組み合わせ て行わなくてはならない
- ! 呼び出し側では、スタック上に引数を**push**し、**call**命令を用いる。 - ラベル**foo**に**jump**した時には、スタック上に戻り番地が**push**される。
- ◆ 関 数呼び出しが終わって、戻ってきたときには、スタックポインタを 元に戻して おかなくてはならない。
	- 従って、**push**した引数個数分だけ、**%esp**を加算して戻す。なお、関数の もどり値は、**eax**に入れることになっている。

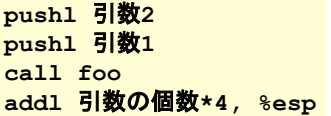

**foo: …** 

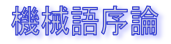

まとめ

- ◆ シフト命令とローテイト命令
- ◆ 論理演算命令
- ◆ push/pop,
- ◆ callとret命令

### ◆ 関数呼び出し

- 詳しい内容は、後半で!

### 機械語序論

連絡 (再掲)

◆ 次回は中間試験をやります.

- **− 日時:2月1日 2時限目(10:10 ~ 11:25)**
- 場所:**3A402**
- − 持ち込み:配付資料,及び手書きの資料のみ **PC**などの電子機器は使用不可